*Logic Programming Using Data Structures Part 1*

#### Temur Kutsia

Research Institute for Symbolic Computation Johannes Kepler University Linz, Austria kutsia@risc.jku.at

#### **Contents**

[Structures and Trees](#page-2-0)

#### [Lists](#page-7-0)

[Recursive Search](#page-15-0)

[Mapping](#page-23-0)

# Representing Structures as Trees

Structures can be represented as trees:

- $\blacktriangleright$  Each functor a node.
- $\blacktriangleright$  Each component a branch.

Example

parents(charles, elizabeth, philip).

<span id="page-2-0"></span>parents charles elizabeth philip

# Representing Structures as Trees

Branch may point to another structure: nested structures.

Example

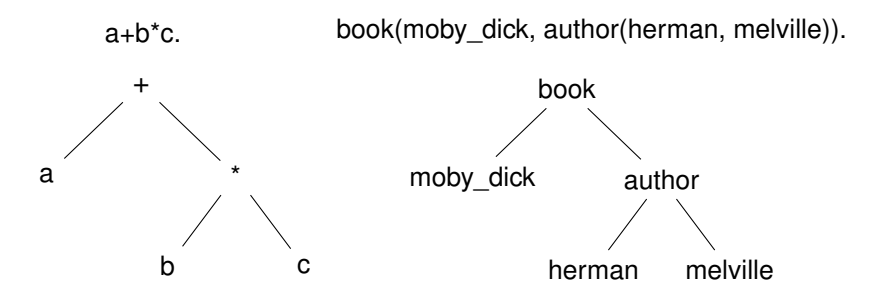

# Parsing

Represent a syntax of an English sentence as a structure.

Simplified view:

- $\blacktriangleright$  Sentence: noun, verb phrase.
- $\triangleright$  Verb phrase: verb, noun.

# Parsing

Structure:

```
sentence(noun(X), verb_phrase(verb(Y), noun(Z))).
```
Tree representation:

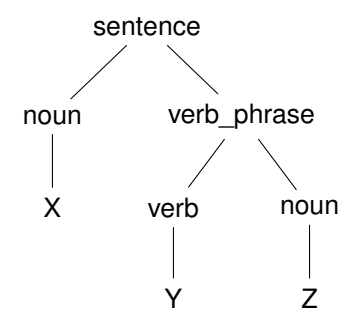

# Parsing

### Example

#### John likes Mary.

sentence(noun(John), verb\_phrase(verb(likes), noun(Mary))).

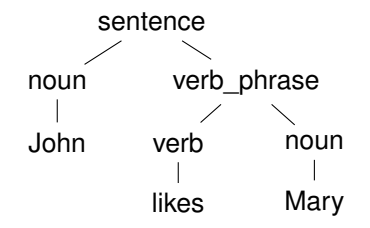

### Lists

Very common data structure in nonnumeric programming.

Ordered sequence of elements that can have any length.

- $\triangleright$  Ordered: the order of elements in the sequence matters.
- $\triangleright$  Elements: any terms constants, variables, structures including other lists.

Can represent practically any kind of structure used in symbolic computation.

The only data structures in LISP — lists and constants. In

<span id="page-7-0"></span>PROLOG — just one particular data structure.

# **Lists**

A list in PROLOG is either

- $\blacktriangleright$  the empty list  $[]$ , or
- $\blacktriangleright$  a structure  $(h, t)$  where *h* is any term and *t* is a list. *h* is called the head and *t* is called the tail of the list .(*h*, *t*).

# Example

- $\blacktriangleright$   $\Box$ .
- $\blacktriangleright$  .(*a*, []).
- $\blacktriangleright$  .(*a*, .(*b*, [])).  $\blacktriangleright$  .([, []).
- $\blacktriangleright$  .(*a*, .(*a*, .(1, []))).
- $\blacktriangleright$  .(.( $f(a, X), []$ ), .( $X, []$ )).
- NB. .(*a*, *b*) is a PROLOG term, but not a list!

### Lists as Trees

Lists can be represented as a special kind of tree. Example

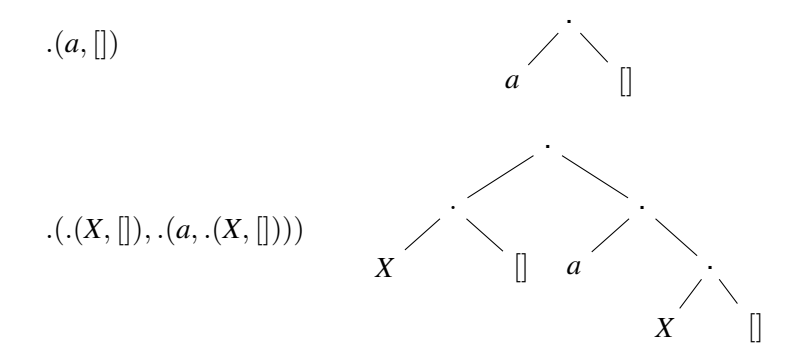

# List Notation

Syntactic sugar:

- $\blacktriangleright$  Elements separated by comma.
- $\triangleright$  Whole list enclosed in square brackets.

Example

$$
\begin{array}{ll}\n.(a, []) & [a] \\
(.(X, []), (a,.(X,[]))) & [[X], a, X] \\
([], [])\n\end{array}
$$

# List Manipulation

Splitting a list *L* into head and tail:

- $\blacktriangleright$  Head of  $L$  the first element of  $L$ .
- $\blacktriangleright$  Tail of  $L$  the list that consists of all elements of  $L$  except the first.

Special notation for splitting lists into head and tail:

- $\blacktriangleright$   $[X|Y]$ , where *X* is head and *Y* is the tail.
- NB. [*a*|*b*] is a PROLOG term that corresponds to .(*a*, *b*). It is not a list!

# Head and Tail

#### Example

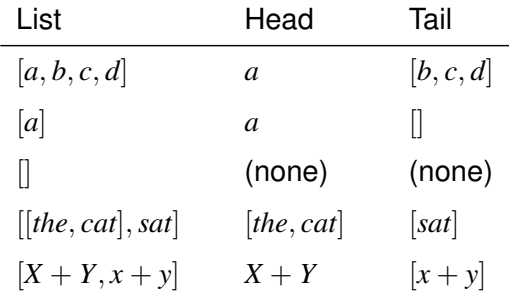

# Unifying Lists

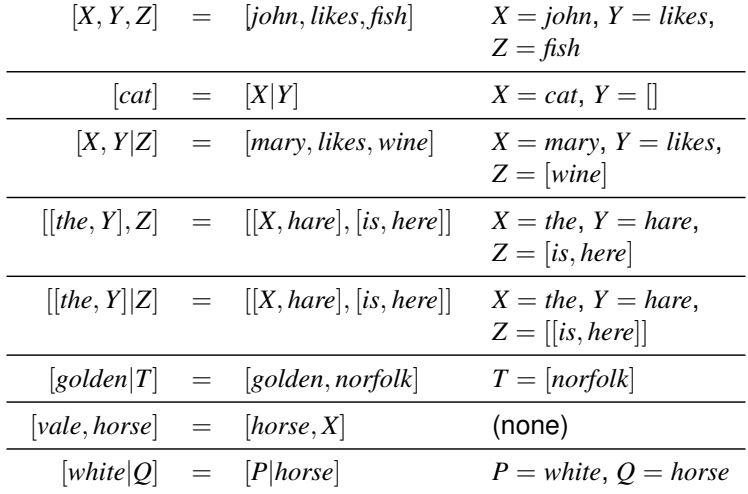

PROLOG strings — character string enclosed in double quotes.

Examples: "This is a string", "abc", "123", etc.

Represented as lists of integers that represent the characters (ASCII codes).

For instance, the string "system" is represented as [115, 121, 115, 116, 101, 109].

# Membership in a List

member  $(X, Y)$  is true when X is a member of the list Y.

One of two conditions:

1. X is a member of the list if X is the same as the head of the list

<span id="page-15-0"></span>member $(X, [X|$ ]).

2. X is a member of the list if X is a member of the tail of the list

member $(X, [\quad |Y])$  :- member $(X, Y)$ .

### Recursion

The first condition is the *boundary condition*.

(A hidden boundary condition is when the list is the empty list, which fails.)

The second condition is the *recursive case*.

In each recursion the list that is being checked is getting smaller until the predicate is satisfied or the empty list is reached.

### Member Success

```
Step-by-step, using trace.
```

```
?- member(a, [a,b,c]).
Call: (8) member(a, [a, b, c]) ?
Exit: (8) member(a, [a,b,c]) ?
true
```

```
?- member(b, [a,b,c]).
Call: (8) member(b, [a, b, c]) ?
Call: (9) member(b, [b, c]) ?
Exit: (9) member(b, [b, c]) ?
Exit: (8) member(b, [a, b, c]) ?
true
```
# Member Failure

Step-by-step, using trace.

```
?- member(d, [a, b, c]).
Call: (8) member(d, [a,b,c]) ?
Call: (9) member(d, [b, c]) ?
Call: (10) member(d, c]) ?
Call: (11) member(d, [] ?
Fail: (11) member(d, []) ?
Fail: (10) member(d, [c]) ?
Fail: (9) member(b, [b, c]) ?
Fail: (8) member(b, [a,b,c]) ?
false
```
# Member. Questions

What happens if you ask PROLOG the following questions:

- ?- member $(X, \{a,b,c\})$ .
- $?$  member(a, X).
- $?$  member $(X, Y)$ .
- $?$  member $(X, )$ .
- $?$  member(, Y).
- $?$  member(, ).

# Recursion. Termination Problems

Avoid circular definitions. The following program will loop on any goal involving parent or child:

```
parent(X, Y) :- child(Y, X).
child(X, Y) :- parent(Y, X).
```
Use left recursion carefully. The following program will loop on ?- person(X):

```
person(X) :- person(Y), mother(X, Y).person(adam).
```
# Recursion. Termination Problems

Rule order matters.

General heuristics: Put facts before rules whenever possible.

Sometimes putting rules in a certain order works fine for goals of one form but not if goals of another form are generated:

```
islist([|B|) :- islist(B).islist([]).
```
works for goals like islist  $([1,2,3])$ , islist $([])$ , islist(f(1,2)) but loops for islist(X).

What will happen if you change the order of islist clauses?

# Weaker Version of islist

Weak version of islist.

```
weak islist([]).
weak_islist([_|_]).
```
Can it loop?

Does it always give the correct answer?

# Mapping?

Map a given structure to another structure given a set of rules:

- 1. Traverse the old structure component by component
- <span id="page-23-0"></span>2. Construct the new structure with transformed components.

# Mapping a Sentence to Another

#### Example

you are a computer maps to a reply i am not a computer. do you speak french maps to a reply no i speak german.

Procedure:

- 1. Accept a sentence.
- 2. Change you to i.
- 3. Change are to am not.
- 4. Change french to german.
- 5. Change do to no.
- 6. Leave the other words unchanged.

# Mapping a Sentence. PROLOG Program

#### Example

```
change(you, i).
change(are, [am,not]).
change(french, german).
change(do, no).
change(X, X).
```

```
\text{alter}([], []).
alter([H|T], [X|Y]) :-
change(H, X),
alter(T, Y).
```
# Boundary Conditions

Termination:

```
alter([], []).
```
Catch all (If none of the other conditions were satisfied, then just return the same):

change(X,X).